## Chapter 4. Probability models

- "probability is the my tool we have to grantify uncertainty."

   A probability model is an assignment of probabilities to possible
- A probability model is an assignment of probabilities to possible outcomes.
- We don't observe these probabilities. We observe a particular dataset.
- If we treat the dataset as an outcome of a probability model, we can answer questions such as,

"If there really is no association between unemployment and life expectancy, what is the probability we would see a least squares linear model coefficient as large as the one we actually observed, due to random fluctuations in the data?"

- Here, we are particularly interested in developing a probability model for the linear model.
- First, we need some basic tools for probability models: random variables, the normal distribution, mean, variance and standard deviation.

### Random variables and events

ullet A **random variable** X is a random number with probabilities assigned to outcomes.

Example: Let X be a roll of a fair die. A natural probability model is to assign probability of 1/6 to each of the possible outcomes 1, 2, 3, 4, 5, 6.

• An **event** is a set of possible outcomes. Example: For a die,  $E = \{X \ge 4\} = \{4, 5, 6\}$  is the event that the die

shows 4 or more.

• We can assign probabilities to events just like to outcomes. Example: For a die,  $P(E) = P(X \ge 4) = 3/6 = 1/2$ .

**Question 4.1**. If an experiment can be repeated many times (like rolling a die) how can you check whether the probability model is correct?

The average of many outcomes should match the probability. This is the "law of large numbers".
For the die, if we tall it long enough, we'll detect imperfections

### Notation for combining events

- $\{E \text{ or } F\}$  is the event that either E or F or both happens.
- ullet Since E and F are sets, we can write this as a union,  $\{E \text{ or } F\} = E \cup F$
- ullet  $\{E \text{ and } F\}$  is the event that both E and F happen.
- We can write this as an intersection,

$$\{E \text{ and } F\} = E \cap F$$

Usually, we prefer "and/or" to "intersection/union".

Question 4.2. When does this formal use of "and" and "or" agree with usual English usage? When does it disagree? English sometimes uses exclusive or Eor F but not both. "would you like a hotom or a hamburger".

Use of "and" usually matches the technical meaning.

# The basic rules of probability

- Probabilities are numbers between 0 (impossible) and 1 (certain).
- ② Let S be the set of all possible outcomes. Then, P(S) = 1. Example: For a die,  $P(X \in \{1, 2, 3, 4, 5, 6\}) = 1$ .
- $\bullet$  Events E and F are called **mutually exclusive** if they cannot happen at the same time. In other words, their intersection is the empty set.
- In this case, the addition rule for probability.  $\times$  is in  $\{1,\dots 6\ \}$  P(E or F) = P(E) + P(F).

Question 4.3. You roll a red die and a blue die. Let

 $E = \{ \text{red die shows } 1 \}, F = \{ \text{blue die shows } 1 \}, G = \{ \text{red die shows } 6 \}.$ 

- (a) Are E and F mutually exclusive? (b) How about E and G? (c) How about F and G?
- (a) Not mutually exclusive: red & blue die are independent. It is presible for both die to show 1. (b) Yes. E&G cannot happen at the same time.
- 10) Not. Same as (a).

#### Discrete random variables

- ullet X is a **discrete random variable** if we can list all its possible outcomes. Let's call them  $x_1, x_2, \ldots$
- A discrete random variable is specified by probability that the random variable takes each possible outcome.

}X=x.5

- case  $p_i = P[X = x_i]$ , for  $i = 1, 2, 3, \dots$
- It can be helpful to plot a graph of  $p_i$  against  $x_i$ .
- This graph is called the **probability mass function**. **Event Question 4.4**. Sketch the probability mass function for a fair die.

possible values We sometimes draw a histogram with visit bin widths

### Simulating the law of large numbers

- ullet The "law of large numbers" says that the proportion of each outcome i in a large number of draws of a discrete random variable approaches  $p_i$ .
- We can test this by simulation, using the replicate() command.

**Worked example 4.1**. In R, a random draw with replacement from  $\{1,2,3,4,5,6\}$  can be obtained by sample(1:6,size=1) This is equivalent to one roll of a fair die.

```
hist(replicate(n=100,sample(1:6,size=1)),
main="",prob=TRUE,breaks=0.5:6.5,xlab="n=100",ylim=c(0,0.21))
```

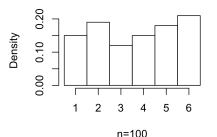

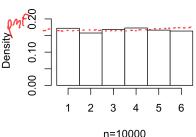

### Continuous random variables: the normal distribution

• A **continuous random variable** is one which can take any value in an interval of the real numbers.

Example: physical quantities such as time and speed are not limited to a discrete set of possible values.

- We will often see the **normal distribution**.
- Let's look at **normal random variables** simulated by R using rnorm().

```
## [1] 14.01141 26.18597 17.18972 21.12226 15.20211 30.34660
## [7] 19.94277 22.05179 27.73804 25.94906
```

- The arguments mean=20, sd=5 of rnorm() are the **parameters** of the normal distribution.
- A normal random variable can take any numeric value: it is continuous.
- Values are centered on the mean and are usually less than twice the standard deviation (sd) from the mean.

## A histogram of normal distribution simulations

```
hist(rnorm(n=100,mean=20,sd=5),
    main="",xlab="n=100")
```

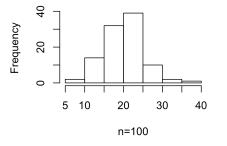

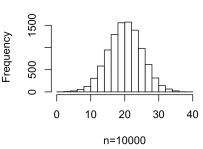

- Large samples from the normal distribution follow a **bell curve** histogram.
- From smaller samples, this is harder to see.

## Finding probabilities for a continuous random variable

- A continuous random variable X has a **probability density function** f(x) which is integrated to find the probability that X falls in any interval: In this course we want to know that probabilities can be represented as b integrals, but we wint be  $P(a < X < b) = \int_a^b f(x) \, dx$  doing integral calculus).
- Write  $X \sim \operatorname{normal}(\mu, \sigma)$  to mean X is a normal random variable with mean  $\mu$  and sd  $\sigma$ . The probability density function of X is

$$f(x) = \frac{1}{\sqrt{2\pi\sigma^2}} e^{-(x-\mu)^2/2\sigma^2}$$

$$P(a < X < b) = \int_{a}^{b} \frac{1}{\sqrt{2\pi\sigma^2}} e^{-(x-\mu)^2/2\sigma^2} dx$$

and so

$$J_a \ \sqrt{2\pi\sigma^2}$$

- This integral has no closed form solution.
- Fortunately, R provides pnorm() and qnorm() that let us work with probabilities for the normal distribution numerically.

# Calculating probabilities for the normal distribution

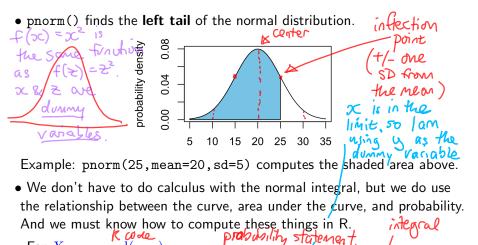

• For 
$$X \sim \operatorname{normal}(\mu, \sigma)$$
,

$$\operatorname{pnorm}(\mathtt{x}, \mathtt{mu}, \mathtt{sigma}) = \mathrm{P}(X \leq x) = \int_{-\infty}^{x} \frac{1}{\sqrt{2\pi\sigma^2}} e^{-(y-\mu)^2/2\sigma^2} \, dy$$

## Finding probabilities that are not a left tail

**Question 4.5**. Let  $X \sim \operatorname{normal}(10, 10)$ . Sketch a shaded area under a curve giving  $P(0 \le X \le 10)$ . Write this probability as an integral and as R code.

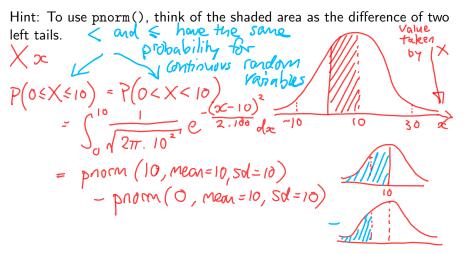

### Other continuous distributions

- There are many continuous random variables that are not normally distributed.
- For example, we could explore the **uniform** or **exponential** distributions.

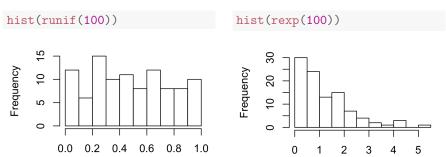

- Normal random variables are the only ones we work with in this class.
- Let's investigate why the normal distribution is so important.

## Sums and averages follow the normal distribution

- When we sum many random quantities, the sum often follows a normal distribution even if each term in the sum is not normally distributed.
- This property is called **the central limit theorem**.
- It is an empirical fact as well as a mathematical theorem!
- Averaging is multiplying the sum by a constant (1/n). A bell curve is still a bell curve when we rescale by multiplication.

Question 4.6. Would you expect a histogram of student heights to follow a normal curve? Why? Why not? The heights should all fall around their average". Perhaps, we would expect a normal curve to hold better if we break down by gender. Height is the sum of many small quetic & environmental effects, so might look normal. If a disease/mutation leads to a large effect, this might give outliers Question 4.7. Would you expect a histogram of the daily change in the Dow Jones stock market index to follow a normal curve? Why? Why not?

Standard Measures of investment risk assume a normal model. A normal model is a fair approximation, but tails are too /

### Demonstrating the central limit theorem with dice

- sample(1:6,2,replace=TRUE) simulates the outcome of rolling two dice.
- sum(sample(1:6,2,replace=TRUE)) simulates the sum of two dice.
- replicate() lets us see what happens if we do this many times

```
dice2 <- replicate(50000,sum(sample(1:6,2,replace=TRUE)))
dice3 <- replicate(50000,sum(sample(1:6,3,replace=TRUE)))
dice10 <- replicate(50000,sum(sample(1:6,10,replace=TRUE)))
dice20 <- replicate(50000,sum(sample(1:6,20,replace=TRUE)))</pre>
```

• Guess how many dice you have to add up before the histogram looks normal?

### Phist

```
hist(dice2,prob=TRUE,breaks=(min(dice2)-0.5):(max(dice2)+0.5))
normal.x <- seq(from=min(dice2),to=max(dice2),length=100)
normal.y <- dnorm(normal.x,mean=mean(dice2),sd=sd(dice2))
lines(normal.x,normal.y,col="blue")</pre>
```

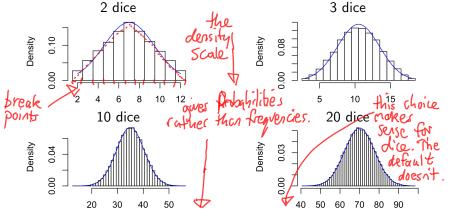

**Question 4.8**. Why do we use prob and breaks arguments to hist()?

## More normal approximation situations

Question 4.9. Would you expect detrended data on life expectancy at birth to follow a normal distribution? Explain.

Once it is devended there will still be variation

Mortality is the sum of many chance events happening to a large

number of people, so the central him theorem should be a

number of people, so the central him theorem should be a

number of people, so the central him theorem should be a

number of people is a large of pardenics. Lorge events like was world be outlier good approxy a Maybe treve is skew: life expectary can drop more dranafically Question 4.10. Consider the mice weight data for HW1 with mice randomized to two treatments: a high fat diet and a usual lab diet. (a) Would you expect the weights of mice in each treatment group to follow a normal distribution? (b) If the experiment were replicated ten times, and an average weight calculated for each of these ten replications, would you expect the ten averages to follow a normal distribution? Are your answers different for (a) and (b)? (a) Maybe, since weight is a result of many genetic & environmental factors. (b) Certainly, since sums & averages do Follow a central limit theorem, as we saw for dice.

## The sample mean and the expectation of a random variable

• The sample mean or average of  $y = (y_1, \dots, y_n)$  is

$$\bar{\mathbf{y}} = \frac{1}{n} \sum_{i=1}^{n} y_{i}$$
 Similar equations.

• The **expected value** of a random variable X taking possible values  $x_1, x_2, \ldots$  with probabilities  $p_1, p_2, \ldots$  is

$$E[X] = \sum_{i=1}^{\infty} x_i p_i$$

- If we have many draws of X, the sample proportion taking value  $x_i$  becomes close to  $p_i$  and so the sample mean becomes close to the expected value.
- If X is a continuous random variable with density f(x) the sum for expected value becomes an integral,

$$E[X] = \int_{-\infty}^{\infty} x f(x) \, dx$$

# The sample mean and expectation using R

- We've already seen the mean() function which computes the sample mean of a numeric vector.
- One way to compute the expected value of a random variable is to take the sample mean of many realizations of the random variable.

```
x <- rnorm(10000, mean=20, sd=5)

mean(x)

## [1] 19.96731

when the sample mean of the sample was a so called population was a so called population was a s
```

• The same calculation can be done using replicate():

```
y <- replicate(n=10000,rnorm(1,mean=20,sd=5))
mean(y)

## [1] 19.96731

## [1] 0000 ≠ ∞
```

- We can guess (correctly!) that the expected value of a normal random variable matches its mean parameter.
- The expected value of a random variable is sometimes called its mean. We prefer "expected value" to distinguish from the "sample mean."

## The expected value is not necessarily a possible value

**Question 4.11**. Compute the expected value of a roll of a fair six-sided die.

(a) By using the definition 
$$E[X] = \sum_{i=1}^{\infty} x_i p_i$$
.

For a fair die, possible values are 1,2,...6 each with  $p_i = \frac{1}{6}$ .

So,  $E[X] = \sum_{i=1}^{\infty} i \cdot \frac{1}{6} = \frac{1}{6} [1+2+3+4+5+6] = \frac{21}{6}$ .

expected value is the certer of mass of a graph of the pmf. probability mass function.

(b) By averaging a large number of simulated dice using R. Write some R

code that is a starting point for testing and debugging.

## The sample variance and the variance of a random variable

• The sample variance of  $\mathbf{y} = (y_1, \dots, y_n)$  is

$$\operatorname{var}(\mathbf{y}) = \frac{1}{n-1} \sum_{i=1}^{n} (y_i - \bar{\mathbf{y}})^2$$

• The **variance** of a random variable X is defined in terms of the expected value as

value as 
$$Var(X) = E\left[\left(X - E[X]\right)^2\right] = E[X]$$

- If X is a random variable, then so is  $Y = (X E[X])^2$ . Each possible outcome of X (say, X = x) matches an outcome  $Y = (x E[X])^2$ .
- Collections of numbers have a sample variance computed by var (not capitalized). Random variables have a variance computed with Var (capitalized).
- People do not always make this distinction, but we will try to reading.
- In R, var() calculates the sample variance.

#### Standard deviation

• The sample standard deviation of  $y = (y_1, ..., y_n)$  is the square root of the sample variance.

$$\mathrm{sd}(\mathbf{y}) = \sqrt{\mathrm{var}(\mathbf{y})}$$

ullet The **standard deviation** of a random variable X is the square root of its variance.

$$SD(X) = \sqrt{Var(X)}$$

- In R, sd() computes the sample standard deviation.
- We can compute  $\mathrm{SD}(X)$  as the sample standard deviation of a large number of draws of the random variable X.

```
x <- rnorm(10000, mean=20, sd=5)
sd(x)
## [1] 5.061782
```

• As we might anticipate, this confirms that the sd parameter of the normal distribution matches its standard deviation.

### Expectation, variance and standard deviation of mX + c

- Let X be a random variable and let Y = mX + c.
- Y is also a random variable. If X takes value x, Y takes value mx + c.
- Expectation is **linear**, meaning

$$\mathbf{E}[mX + c] = m\mathbf{E}[X] + c$$

- ullet Variance doesn't depend on c. It is a measure of **spread**. Adding a constant shifts the center of a distribution but doesn't change the spread.
- Variance is quadratic in m.

$$Var(mX + c) = m^2 Var(X)$$

• Standard deviation therefore scales with m.

$$SD(mX + c) = m SD(X)$$

• SD scales nicely. Var can be easier to use for calculations.

#### The standard normal distribution

- Let  $Z \sim \text{normal}(0,1)$ , so E[Z] = 0 and SD(Z) = 1.
- Z is called a standard normal random variable.
- Let  $X = \mu + \sigma Z$ .
- We use linearity of expectation and the scaling property of standard deviation to calculate

$$E[X] = \mu + \sigma E[Z] = \mu,$$
  $SD(X) = \sigma SD(Z) = \sigma$ 

- ullet A bell curve is still a bell curve if you shift or rescale it, so X also follows a normal distribution.
- Therefore,  $X \sim \text{normal}(\mu, \sigma)$ .
- We can work the other way around: if  $X \sim \operatorname{normal}(\mu, \sigma)$  then  $Z = (X \mu)/\sigma$  has  $Z \sim \operatorname{normal}(0, 1)$ .

### Standardizing into standard units

- After subtracting the mean and dividing by the standard deviation, any normal random variable follows the standard normal distribution.
- This is called **standardizing**. We say we are working in **standard units**.
- Calculating in standard units was essential before computers: people used tables giving probabilities for the standard normal distribution.

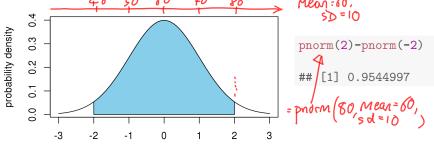

• Thinking in standard units remains helpful. For example, as shown by the shaded area above, 95% of normal random variables are within 2 SD units of their mean.

The great US paper in it likely not a good representation of UM Question 4.12. Wikipedia:List\_of\_average\_human\_height\_worldwide says the average height of an American male aged 20-29 is 176.4 cm (5'9.5''). Suppose the standard deviation of height is 2.5''. The average height of an NBA basketball player is about 6'7.5''. (a) Write 6'7.5'' in standard units for this population.  $6'7.5'' - 5'9.5'' = 10'' = 4 \times 2.5''$ So, 675 is 4 standard units above average.  $\int_{145}^{1} \sqrt{20.25^2} e^{-\frac{(x-5!9.5)}{2\times 2\cdot 5^2}} dx$ (b) Estimate what percentage of male UM students are as tall as an average NBA player. Explain your assumptions. Sketch the answer as an area under the standard normal curve. Write this probability as an integral and show how to compute it via a call to pnorm(). Let X be a random variable modeling the height of a UM student Suppose < ~ normal (5'9.5", 2.5") Jana millim = 0.0003 3